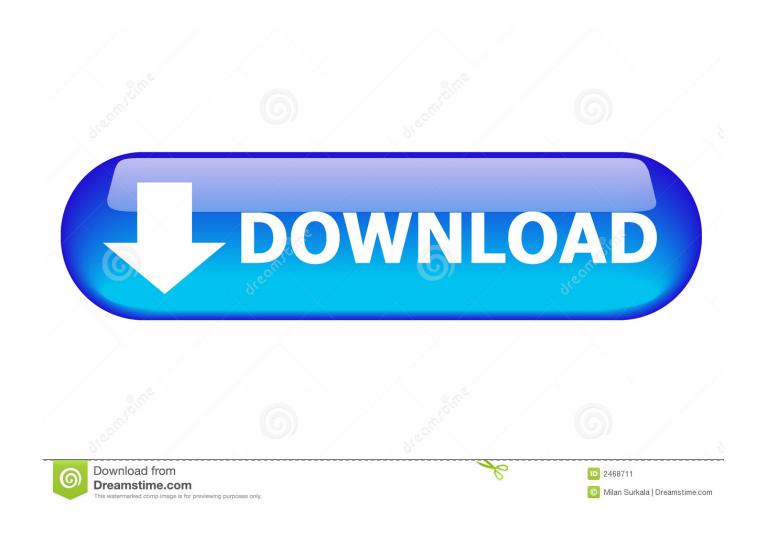

### **Timeout Windows**

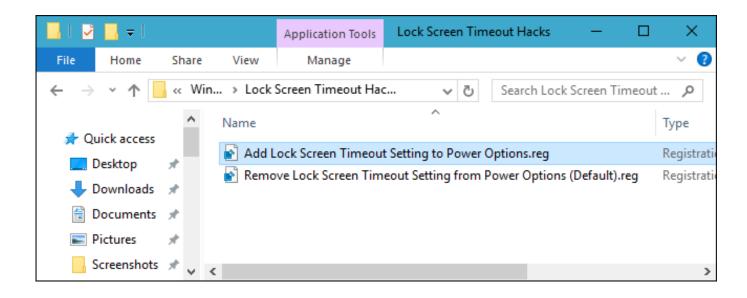

1/3

## **Timeout Windows**

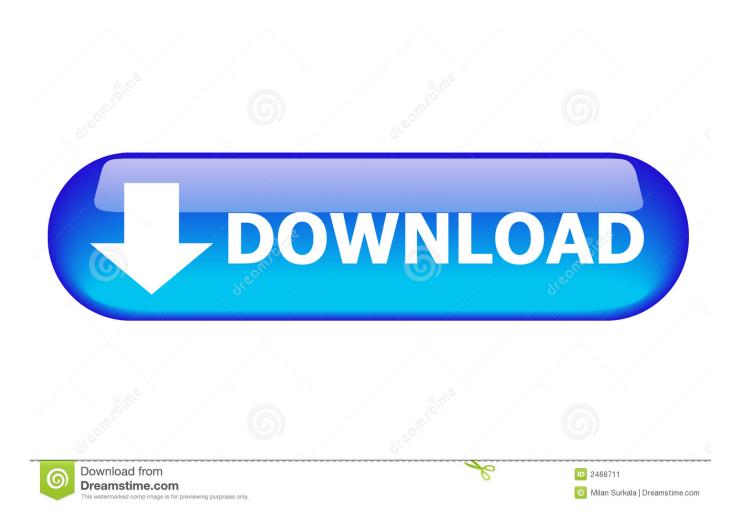

microsoft screen time settings — windows. powercfg -change -monitor-timeout-ac [time] powercfg -change -monitor-timeout-dc [time] powercfg - .... Windows Vpn Client And increased the RADIUS timeout after you have - Cisco Meraki meraki client devices ( such set the timeout where to increase Sale idle .... To avoid disruptions during a path failover, increase the standard disk timeout value on a Windows guest operating system. This procedure explains how to .... If it's not configured, it still has a default; that is, the users affected by this policy setting check the Slow Network Connection Timeout for User Profiles setting to .... HP Elitebook 8770W B8V66UT#ABA 3. Backlit Keyboard For HP OMEN 15-AX Series. Operating System: — Windows® 7 Professional, 64bit Display: — 17.

Timeout Command We Can Use 'timeout' Command In Windows 7 To Pause Execution For Some Time And Then Continue. We Can Specify The Number Of ...

## timeout windows

timeout windows, timeout windows 10, timeout windows xp, timeout windows batch, windows command timeout, timeout windows batch command, timeout windows command line, timeout windows 7, timeout windows service, timeout windows batch file, timeout windows 10 batch, timeout windows python

Windows 10 comes with a hidden power option called System Unattended Sleep Timeout. It specifies a period of time before the system ...

### timeout windows batch

Windows Server 2012 Lock Screen Timeout Setting. Date August 16, 2014 Author By ... 1 minute the screen locks. There is no setting to adjust the lock timeout.

# windows command timeout

Follow the below steps to increase all windows services startup timeout. Open Run window by clicking Start button -> click Run. In Run window, .... Stop errors, or blue screen errors, occur when Windows crashes. When you see the Clock Watchdog Timeout error, the problem usually lies with .... Learn about TCP and UDP ports used by Apple products such as macOS, macOS Server, Apple Remote Desktop, and iCloud. Additional registry key for Windows .... The operating system has a set amount of time that a program must be frozen for before it is timed out. Often this number is set too.... Here's how you fix it once and for all. clock watchdog timeout error feature. Hitting a Windows bluescreen of .... On Windows PCs, Microsoft often ships your PC with a pre-defined screen on time. This is a useful feature for people who just want to use their .... I recently applied Service Pack 1 The timeout period elapsed prior to completion of the operation or the server is not responding. The actual Microsoft content .... Under Windows 7 you have to select Computer Configuration -> Administrative Templates -> Windows Components -> Remote Desktop ... 8a1e0d335e

http://erperbecer.tk/angekaela/100/1/index.html/

http://ceticargo.ml/angekaela94/100/1/index.html/

http://forala.tk/angekaela13/100/1/index.html/